КОМИТЕТ АДМИНИСТРАЦИИ КЫТМАНОВСКОГО РАЙОНА ПО ОБРАЗОВАНИЮ МУНИЦИПАЛЬНОЕ БЮДЖЕТНОЕ ОБ ЦЕОБРАЗОВАТЕЛЬНОЕ УЧРЕЖДЕНИЕ ТЯХТИНСКАЯ СРЕДНЯЯ ОБЦ ЕОБРАЗОВАТЕЛЬНАЯ ШКОЛА

«Принято» на заседании Педагогического совета Протокол № 1 от «20 » августа 2018 г. «Утверждаю» Директор МБОУ Тяхтинская СОШ Зюзикова С.В.  $2\nu$ Приказ № 60 от« 20 » августа 2018 г.

#### РАБОЧАЯ ПРОГРАММА

### учебного предмета «Информатика и ИКТ» для 9 класса

основного общего образован я

на 2018 - 2019 учебный год

Составитель:

Яковлева Татьяна Леонидовна учитель информатики и ИКТ первой квалификационной категории

с. Тяхта  $2018$ 

### **I.Пояснительная записка**

Рабочая программа по информатике и ИКТ для 9 класса разработана на основе авторской программы Угриновича Н.Д. «Программа курса информатики и ИКТ для основной школы (8– 9 классы)», изданной в сборнике «Информатика. Программы для общеобразовательных учреждений 2-11 классы / Составитель М.Н. Бородин. – М.: БИНОМ. Лаборатория знаний, 2012» и положения о рабочей программе учебного предмета.

Рабочая программа рассчитана на 68 часов из расчёта 2 часа в неделю.

Содержание учебного предмета «Информатика и ИКТ» в 9 классе полностью соответствует авторской программе. В годовом календарном учебном графике 9 класса - 34 недели, рабочая программа сокращена на 2 часа за счет часов, выделенных автором на повторение.

### **II. Требования к уровню подготовки учащихся**

В результате изучения информатики и ИКТ

### **ученик 9 класса должен знать/понимать**

принцип дискретного(цифрового) представления информации;

- · основные свойства алгоритма, типы алгоритмических конструкций: следование, ветвление, цикл;
- · понятие вспомогательного алгоритма;
- · стадии разработки алгоритма;

### **уметь**

- · выполнять и строить простые алгоритмы;
- · создавать информационные объекты, в том числе:
	- · структурировать текст, используя нумерацию страниц, списки; проводить проверку правописания; использовать в тексте таблицы, изображения;
	- · создавать и использовать различные формы представления информации: формулы графики, диаграммы, таблицы (в том числе динамические, электронные, в частности – в практических задачах), переходить от одного представления данных к другому;
	- · создавать рисунки, чертежи, графические представления реального объекта, в
	- частности в процессе проектирования с использованием основных операций<br>графических редакторов: осуществлять простейшую обработку цифровых осуществлять изображений;
	- · создавать записи в базе данных;
	- · создавать презентации на основе шаблонов;
	- · искать информацию с применением правил поиска (построения запросов) в базах данных, компьютерных сетях, некомпьютерных источниках информации (справочниках и словарях, каталогах, библиотеках) при выполнении заданий и проектов по различным учебным дисциплинам;
	- · пользоваться персональным компьютером и его периферийным оборудованием (принтером, сканером, модемом, мультимедийным проектором, цифровой камерой);
	- · следовать требованиям техники безопасности, гигиены, эргономики и

ресурсосбережения при работе со средствами информационных и коммуникационных технологий;

### **использовать приобретенные знания и умения в практической деятельности и повседневной жизни для:**

- · создания простейших моделей объектов и процессов в виде изображений и чертежей, динамических (электронных) таблиц, программ (в том числе - в форме блок-схем);
- · проведения компьютерных экспериментов с использованием готовых моделей объектов процессов;
- · создания информационных объектов, в том числе для оформления результатов учебной работы;
- · организации индивидуального информационного пространства, создания личных коллекций информационных объектов.

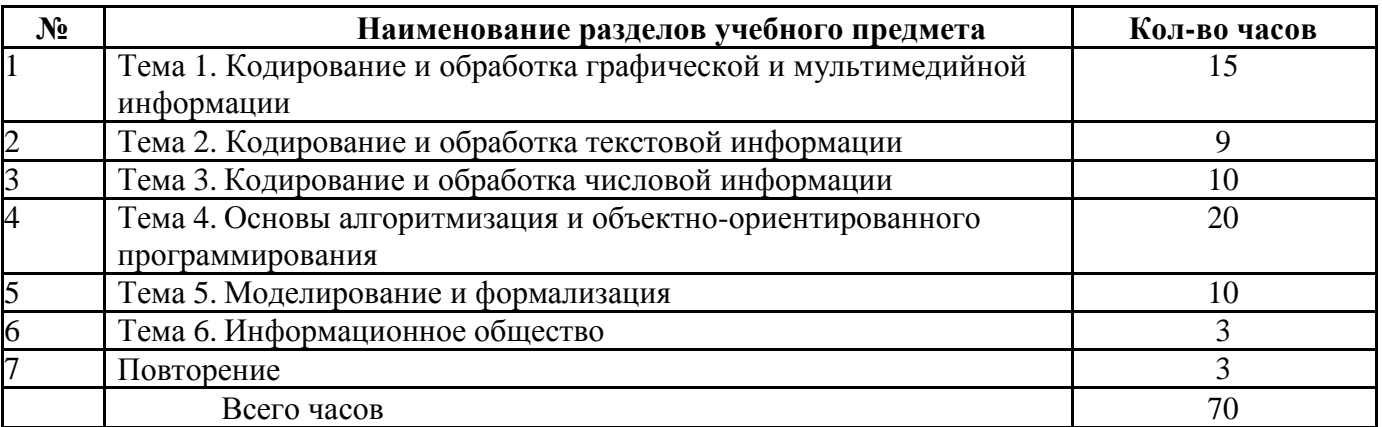

## **III. Содержание учебного предмета**

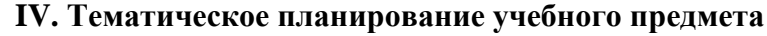

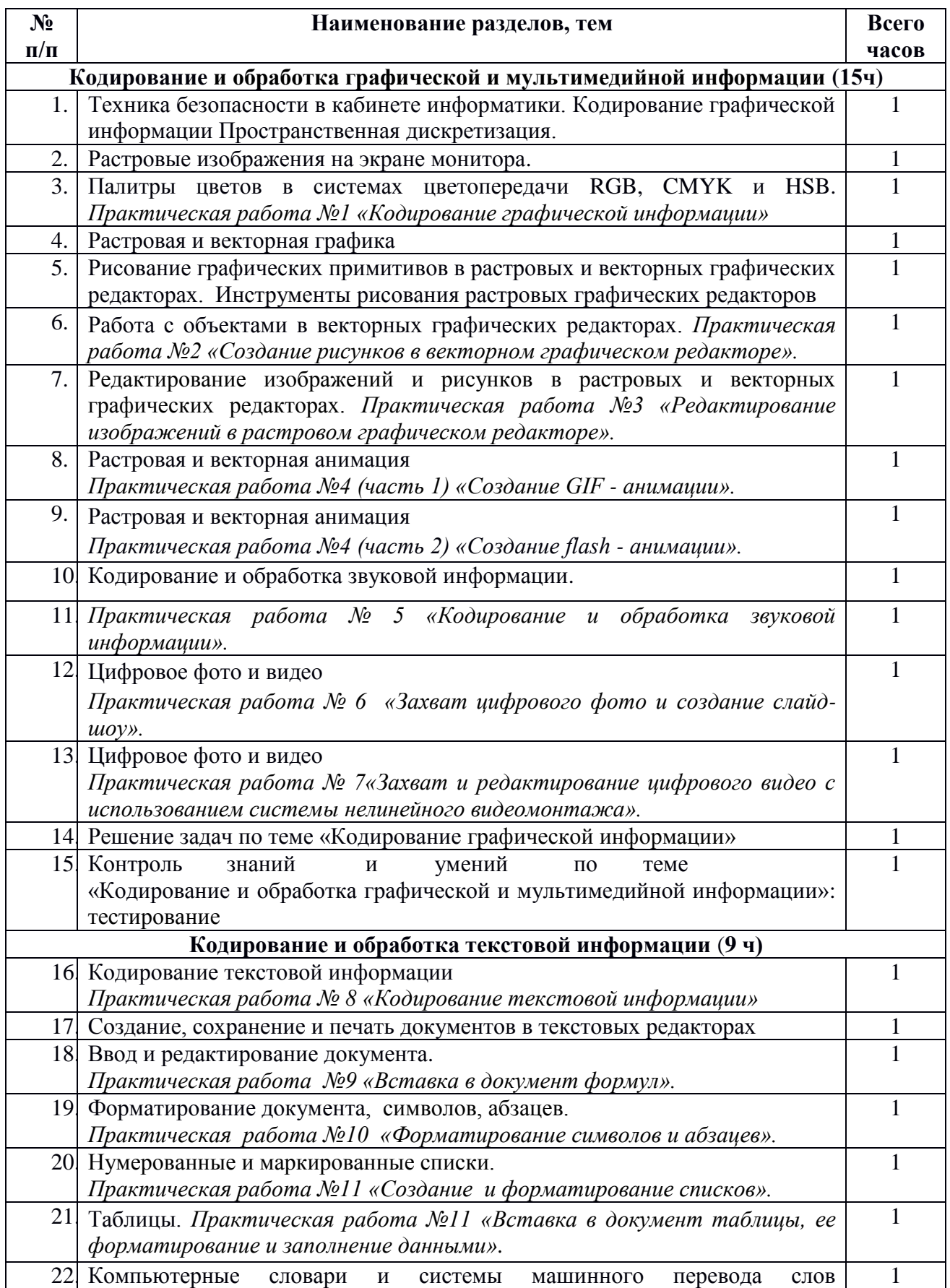

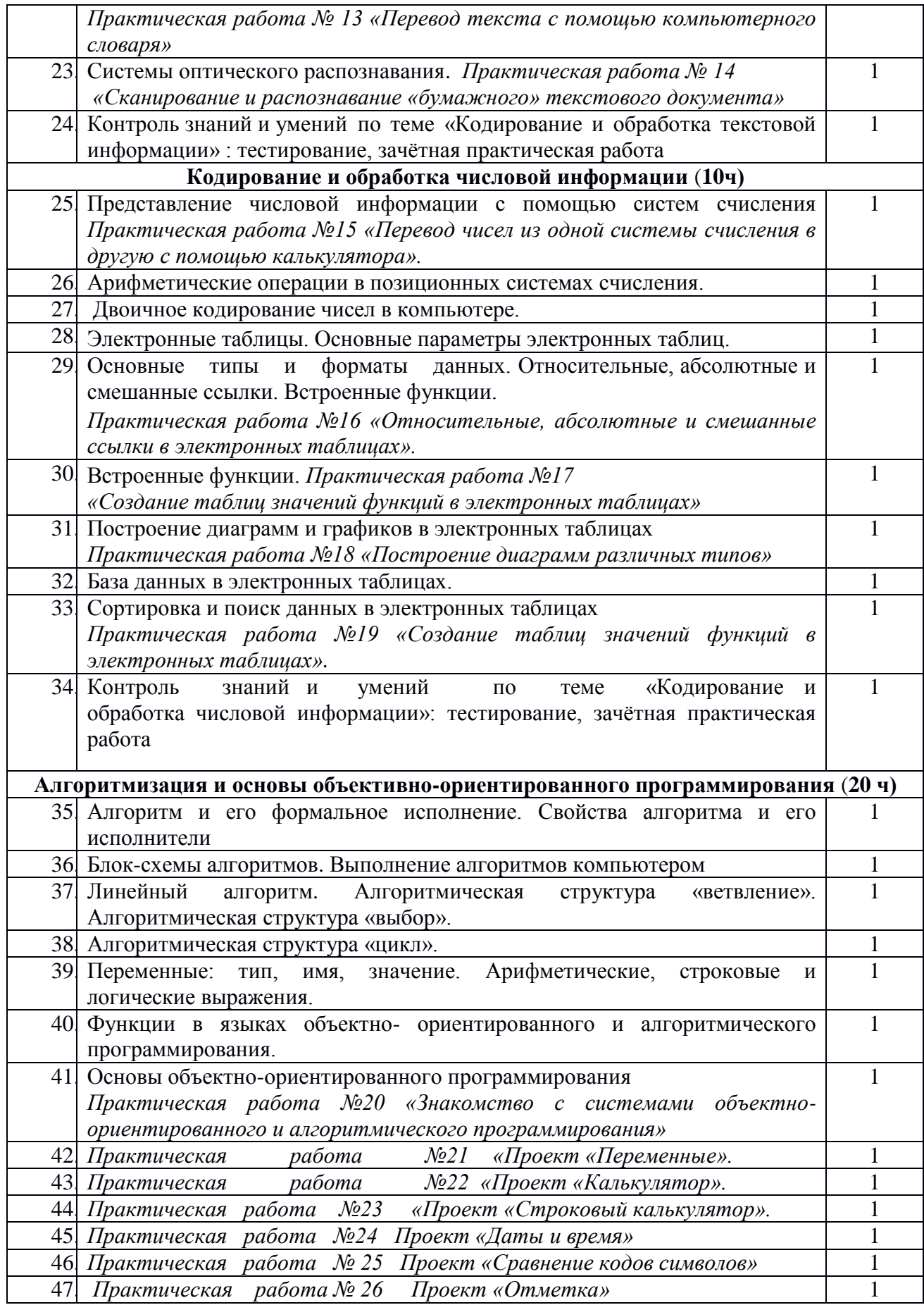

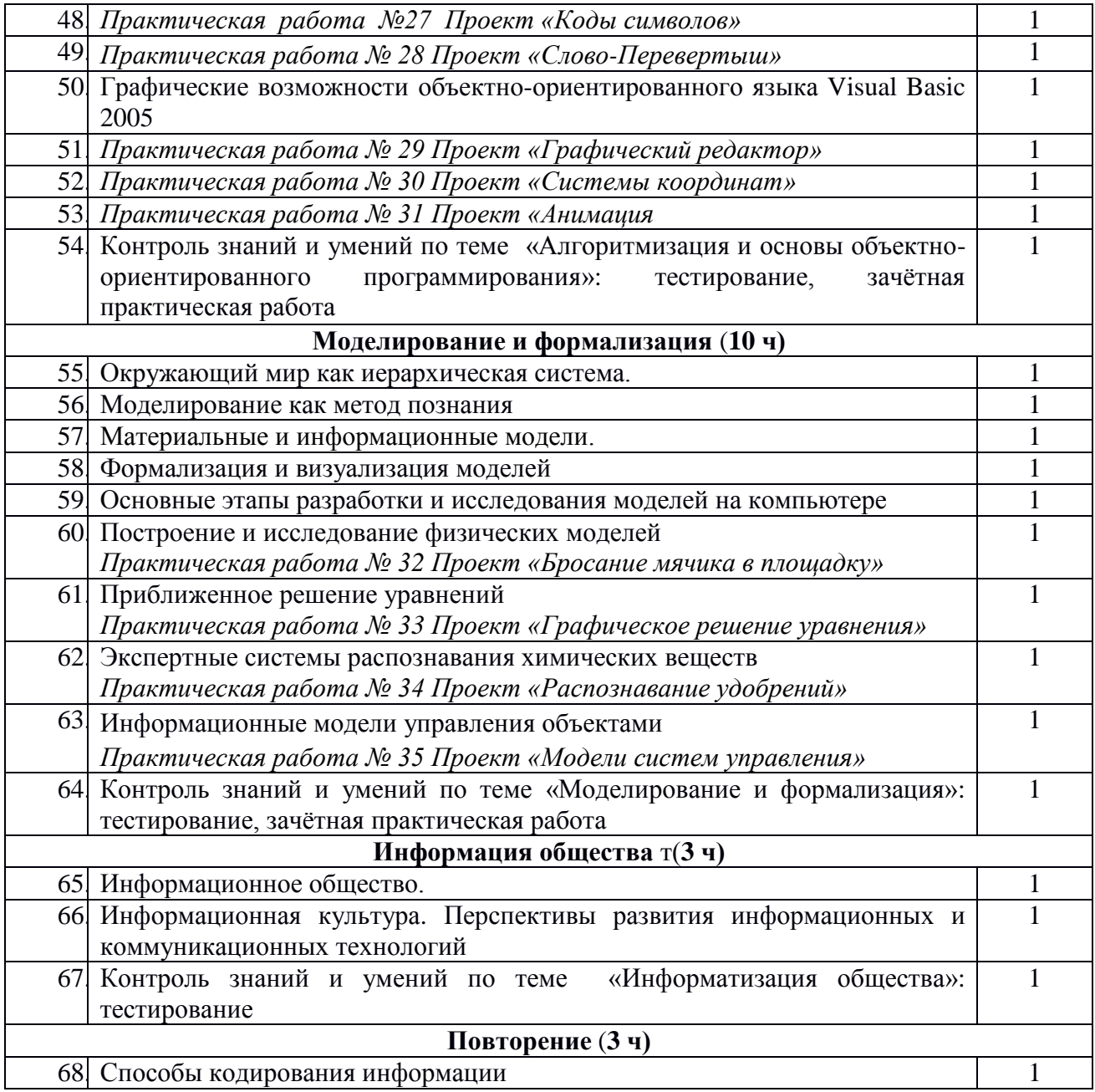

 $\label{eq:2.1} \frac{1}{2} \sum_{i=1}^n \frac{1}{2} \sum_{j=1}^n \frac{1}{2} \sum_{j=1}^n \frac{1}{2} \sum_{j=1}^n \frac{1}{2} \sum_{j=1}^n \frac{1}{2} \sum_{j=1}^n \frac{1}{2} \sum_{j=1}^n \frac{1}{2} \sum_{j=1}^n \frac{1}{2} \sum_{j=1}^n \frac{1}{2} \sum_{j=1}^n \frac{1}{2} \sum_{j=1}^n \frac{1}{2} \sum_{j=1}^n \frac{1}{2} \sum_{j=1}^n \frac{$ 

# **Лист корректировки рабочей программы**

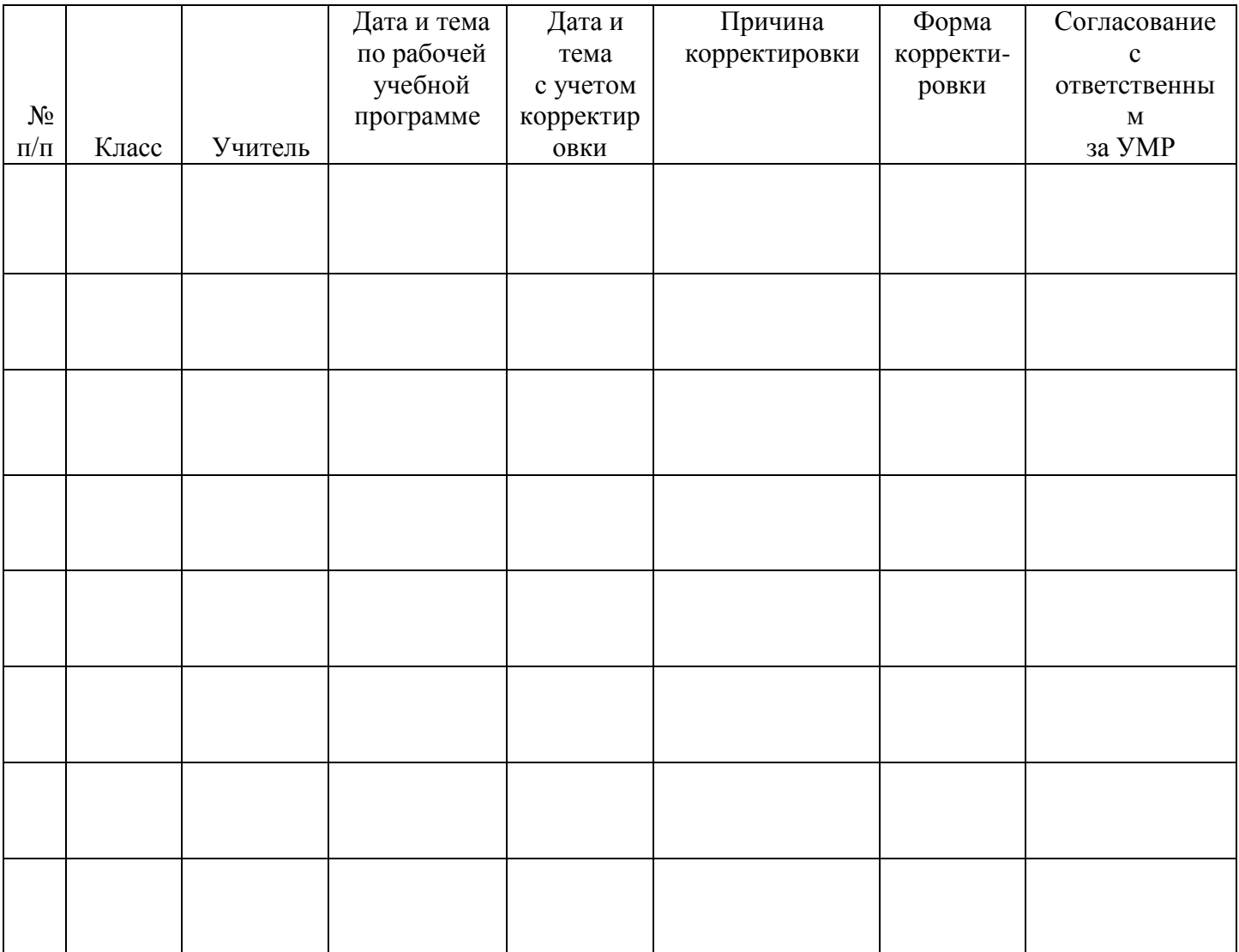